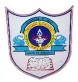

## INDIAN SCHOOL AL WADI AL KABIR

| Class: X                         | DEPARTMENT OF COMPUTER SCIENCE | Date of submission:      |
|----------------------------------|--------------------------------|--------------------------|
| Topic: HTML1 Basic HTML Elements |                                | Worksheet2 Answer<br>key |

## 1. Differentiate between <TITLE> and <HEAD> tags.

| <title> tag&lt;/th&gt;&lt;th&gt;&lt;HEAD&gt; tag&lt;/th&gt;&lt;/tr&gt;&lt;tr&gt;&lt;td&gt;The &lt;TITLE&gt; tag contains the&lt;br&gt;document title. The titles specified&lt;br&gt;inside the &lt;TITLE&gt; </title> tag<br>appears on the browser's title bar. <td>The <head> tag contains information<br/>about the document, including title,<br/>scripts used, style definitions, and<br/>document descriptions.</head></td> | The <head> tag contains information<br/>about the document, including title,<br/>scripts used, style definitions, and<br/>document descriptions.</head> |
|----------------------------------------------------------------------------------------------------|----------------------------------------------------------------------------------------------------|
| The <title> tag is entered between the opening and closing &lt;HEAD&gt; tags.&lt;/td&gt;&lt;td&gt;The &lt;HEAD&gt; tag is written between &lt;HTML&gt; tags.&lt;/td&gt;&lt;/tr&gt;&lt;/tbody&gt;&lt;/table&gt;</title>                                                                                                    |                                                                                                    |

2. Differentiate between the container and empty elements.

| Empty Elements                           |
|------------------------------------------|
| Empty Elements: – Elements that require  |
| only starting tag not an ending tag. For |
| example- <be>,<hr/>, <base/> etc.</be>   |
| It is also known as void elements.       |
|                                          |
|                                          |
|                                          |
|                                          |

## 3. What types of lists are supported by HTML?

Answer: Three types of lists are supported by HTML. These are

(a) Ordered List, (b) Unordered List, and (c) Definition List

4. Differentiate between Ordered and Unordered List.

| Ordered List                                                                                                    | Unordered List                                                                                                    |
|----------------------------------------------------------------------------------------------------|----------------------------------------------------------------------------------------------------|
| a) Ordered List is a numbered list.<br>b) It started with number like 1, A, a, i, I<br>c) <ol> tag is used to start Ordered<br/>List.</ol> | <ul> <li>a) Unordered List is unnumbered list.</li> <li>b) It starts with bullets like square, circle, and disc.</li> <li>c) <ul> tag is used to start</ul></li> <li>Unordered List</li> </ul> |

5. Which three tags let you create the definition lists?

Answer: – <DL>, <DT>, <DD>

Which two tags let you create the (i) unnumbered lists? (ii) numbered lists?

Answer: Two tags are used to create –

- (i) Unnumbered List : <UL>, <LI>
- (ii) Numbered List :- <OL>, <LI
- 6. List and define different types of heading tags.

Answer: In HTML, heading tags are used to make a heading. There are six types/levels of heading.

<h1> -> Heading Level 1

<h2> -> Heading Level 2

<h3> -> Heading Level 3

<h4> -> Heading Level 4

<h5> -> Heading Level 5

<h6> -> Heading Level 6

7. What is the difference between basefont and font tag?

Answer: <BASEFONT> tag defines the default font, size, and color for the whole text in an HTML document.

<FONT> tag is used to define font, size, and color for a text enclosed within the <FONT> tag. To apply the effect of <FONT>, you need to enclose the text within the font tag. 8. How can a 2D or 3D horizontal rule be displayed?

Answer: <HR size = 20 noshade> HR tag with noshade attribute is used to make 2D rule.<HR size = 20> HR tag without noshade attribute is used to make 3D rule.

9. How can different tags be combined in HTML? What is its use?

Answer: In HTML, you can combine different tags together. Outer tags closed after the inner tags. It is used to customized the appearance of text as per your requirements.

For example: <P> Hi this text is in <font color=blue> Blue Color </font>

10. What all tags are required on every HTML page?

Answer: - <HTML>, <HEAD>, <TITLE>, <BODY>